# **CS356** Review for Final Exam

Marco Paolieri (paolieri@usc.edu) Illustrations from CS:APP3e textbook

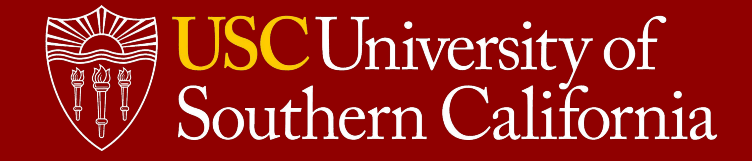

# Processor Organization

## Pipeline: Computing Throughput and Delay

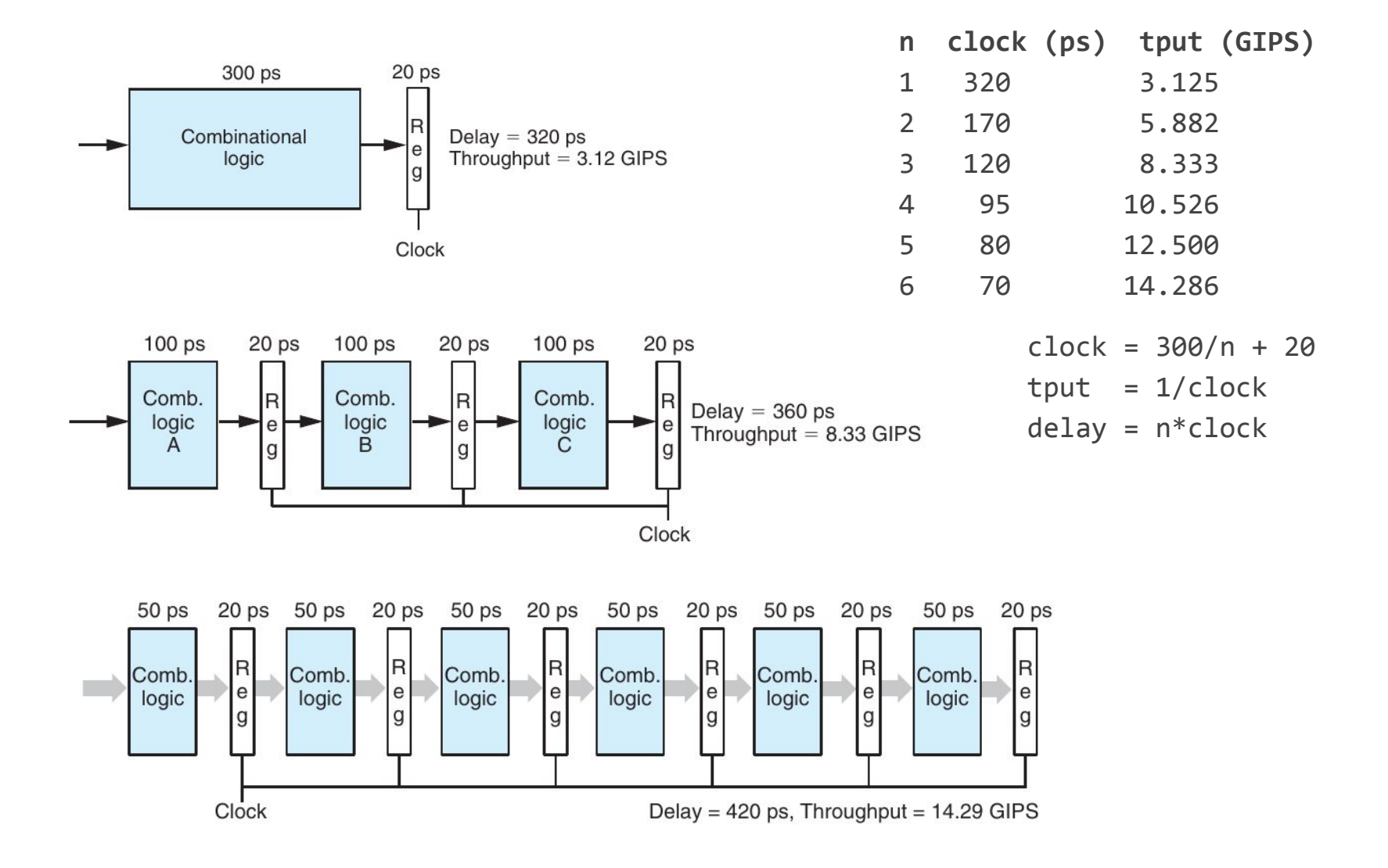

## Pipeline Hazards: Stalling and Forwarding

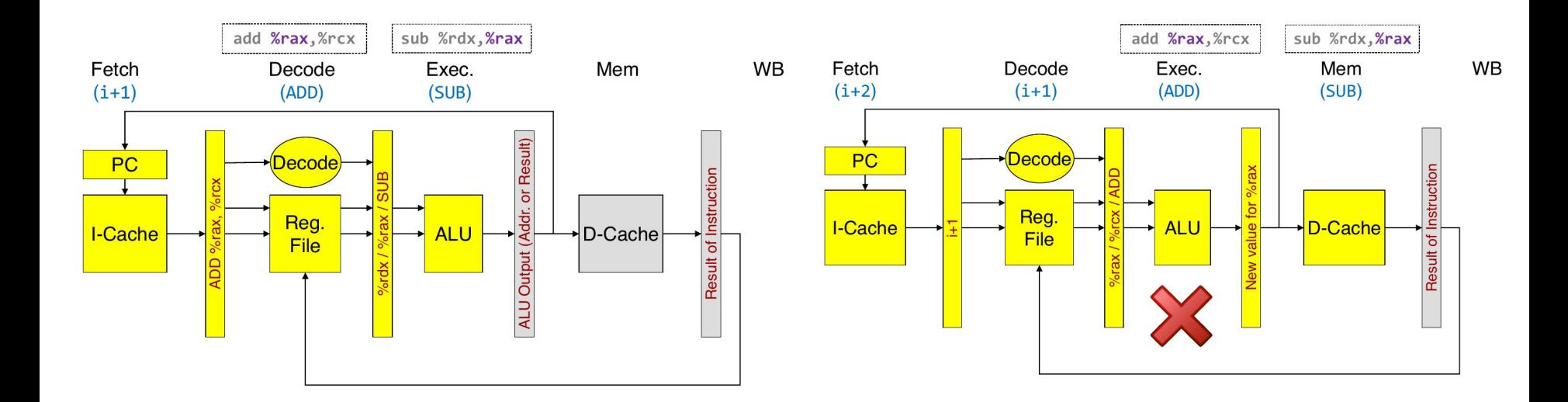

**Stalling Community Community Community Community Community Community Community Community Community Community Community Community Community Community Community Community Community Community Community Community Community Co** 

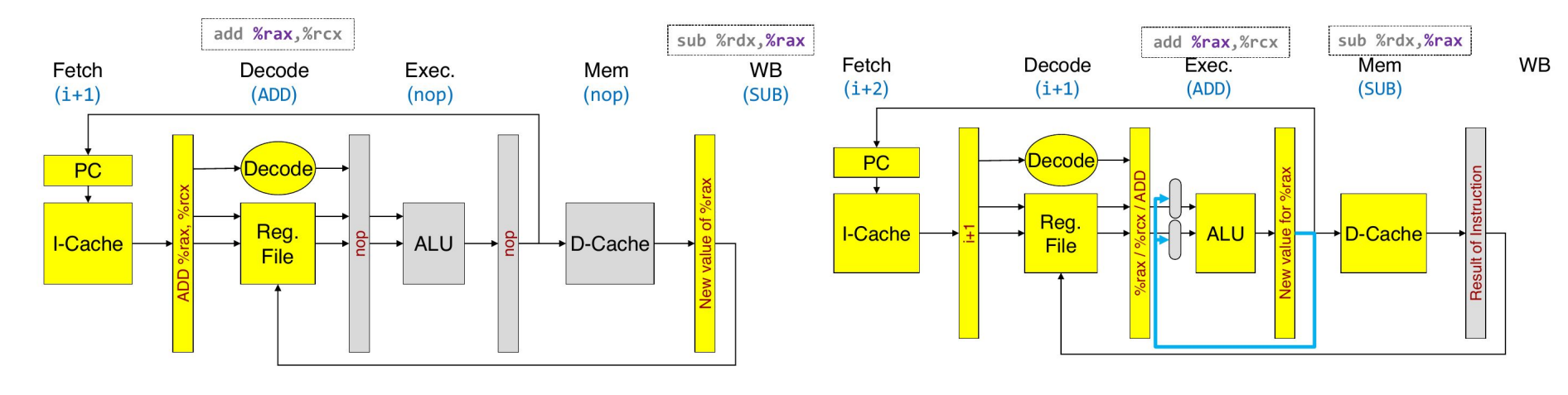

## Structural Hazard: Load for next instruction

**ld** 8(%rdx), %rax **add** %rax, %rcx

While **ld** is saving %rdx into a register (phase M), **add** is already using its input to compute a result in phase E.

- Forwarding is not enough! We need the output of D-Cache, not the input...
- Use **stalling and forwarding together**.
	- **add** is stalled by 1 phase
	- **ld** passes back the new value of **%rdx** during phase WB

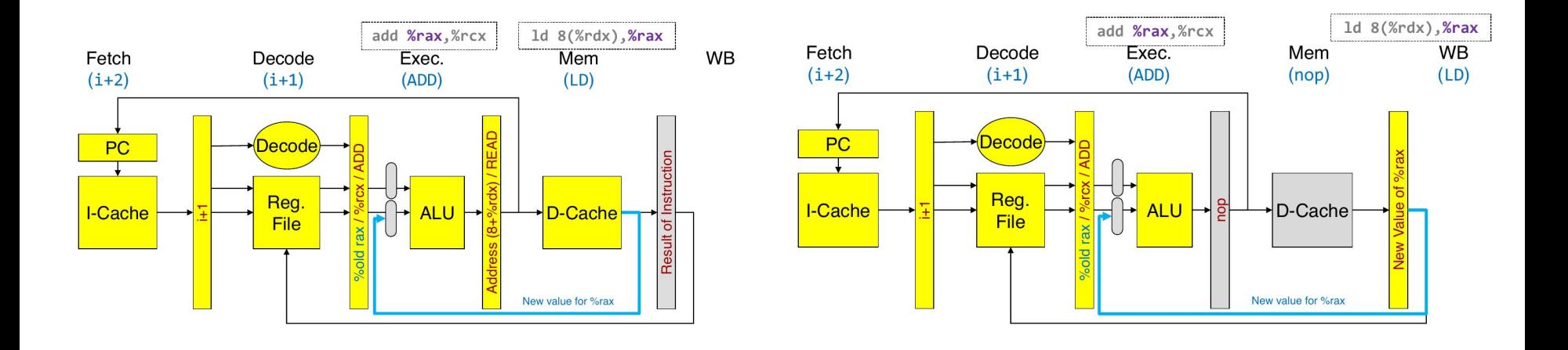

## 2-way Very Large Instruction Word Machine

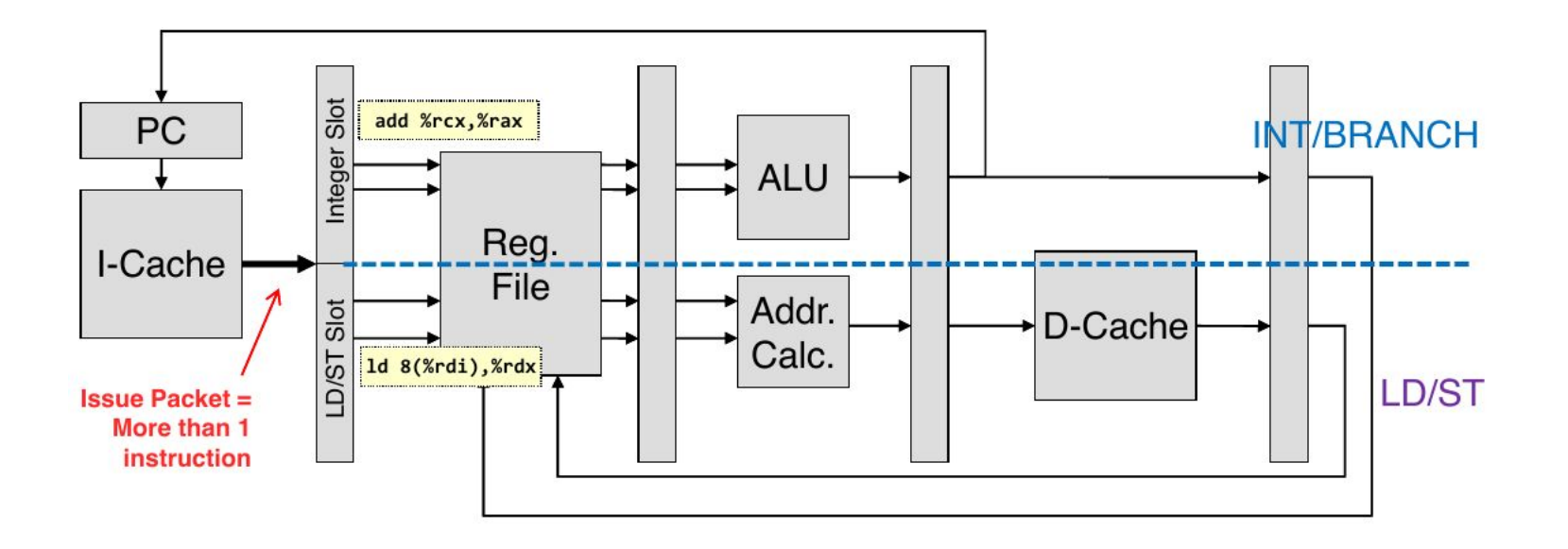

- No forwarding between instructions of an "issue packet"
- Full forwarding to instructions behind in the pipeline
- Stall 1 cycle at "load for next instruction"

## 2-way VLIW Machine: Scheduling Example

```
void incr5(int *a, int n) {
   for (; n != 0; n--, a++)*a += 5;}
```
### **incr5:**

**.L1:**

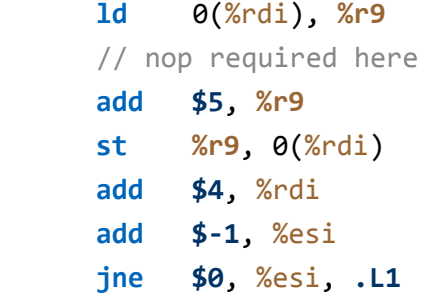

### **Unoptimized Schedule (no gain wrt single pipeline)**

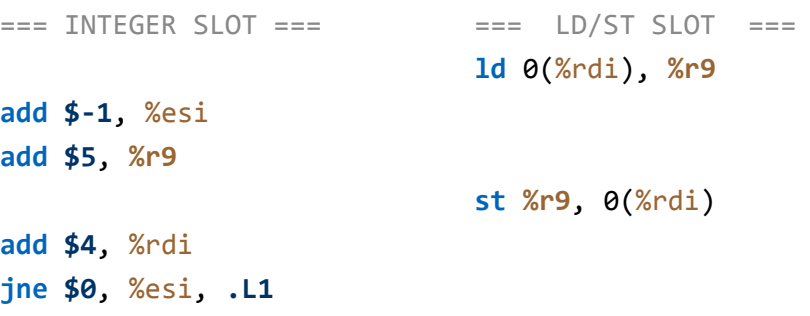

### **Optimized Schedule (move up increase of si/di)**

```
=== INTEGER SLOT ===
=== LD/ST SLOT ===
add $-1, %esi
add $4, %rdi
add $5, %r9
jne $0, %esi, .L1
st %r9, -4(%rdi)
                       ld 0(%rdi), %r9
```
From  $6/6 = 1$  instructions per cycle to  $6/4 = 1.5$ 

## Loop Unrolling

Sometimes we don't have enough instruction for parallel pipelines.

**Idea:** copy body *k* times and iterate only *n*/*k* times (assume *n* multiple of *k*)

Different copies of body can run in parallel.

```
void incr5(int *a, int n) {
    for (; n != \theta; n - = 4, a + = 4) \{*a += 5;
        *(a+1) += 5;*(a+2) += 5;*(a+3) += 5; }
}
```
Still can't run in parallel: all copies use the register **%r9** ⇒ **Read-After-Write (RAW)**

⇒ **Register renaming**

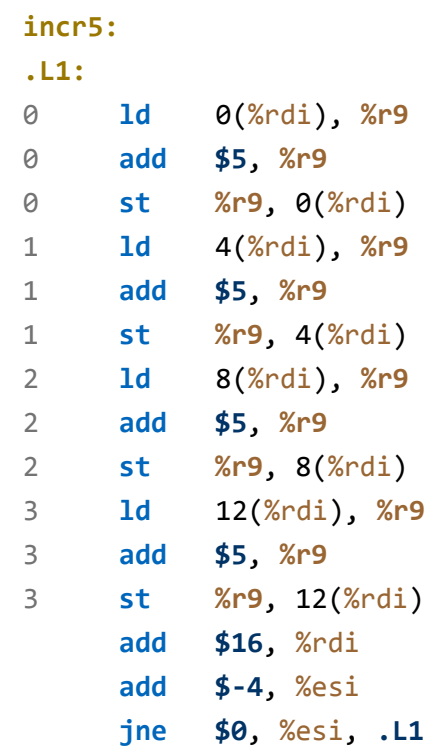

**old-incr5:**

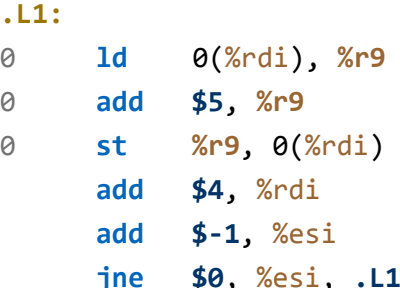

## Loop Unrolling and Register Renaming

### **Optimized Schedule**

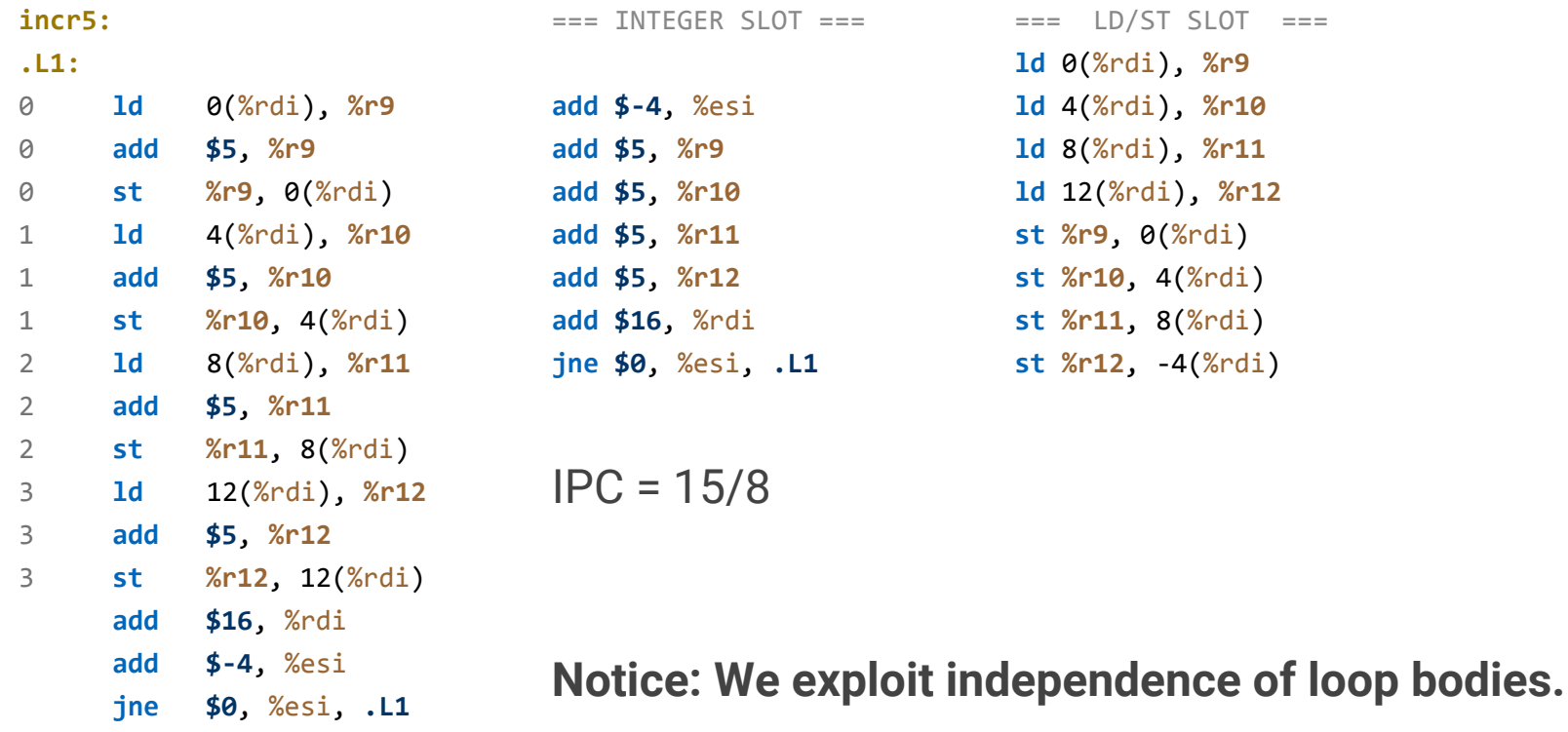

### Exercise: 2-way VLIW Scheduling

```
void f1(int *A, int *B, int N) {
    for( ; N != 0; A--, B--, N--) {
      int temp = *A;
      *A = temp + *B + 9;*B = temp; }
}
```

```
.L1:
```
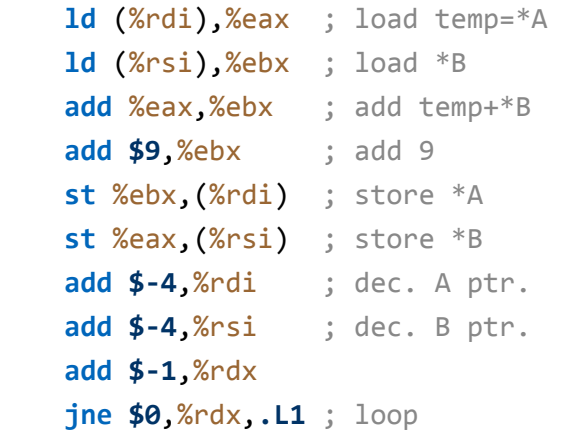

### **Unoptimized Schedule**

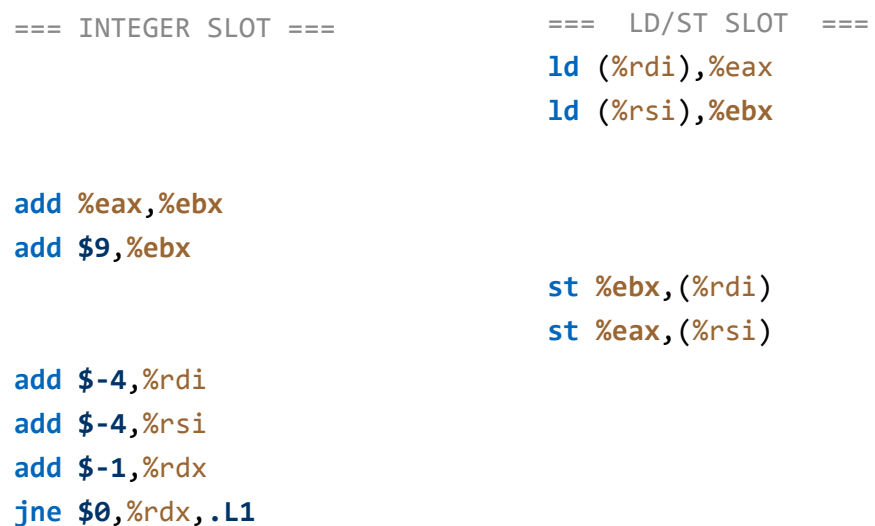

**You can move or modify code, but cannot apply loop unrolling or register renaming.**

## Solution: 2-way VLIW Scheduling

### **Unoptimized Schedule**

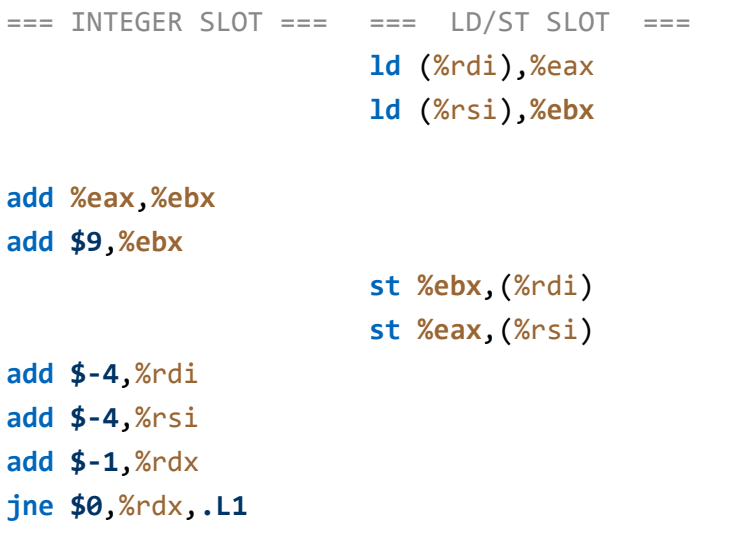

### **Move Up and Modify Offsets**

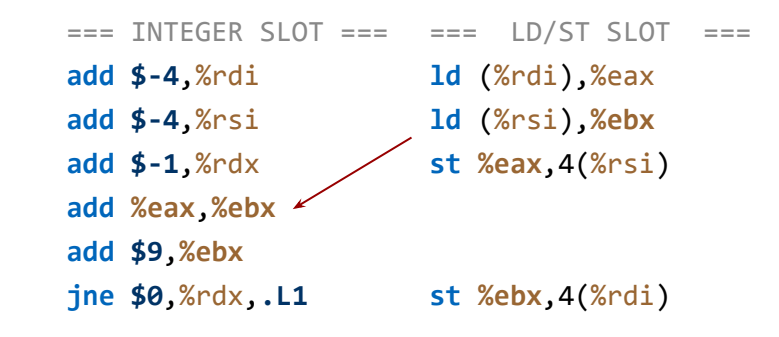

IPC = 10 instructions / 6 clocks = 1.67

Note: intermediate instruction between load into **%ebx** and its use by **add**

**Next Exercise: Unroll the loop once (2 total iterations) with register renaming.**

# Unrolling the loop with register renaming

### **Loop Unrolling / Register Renaming**

### **.L1:**

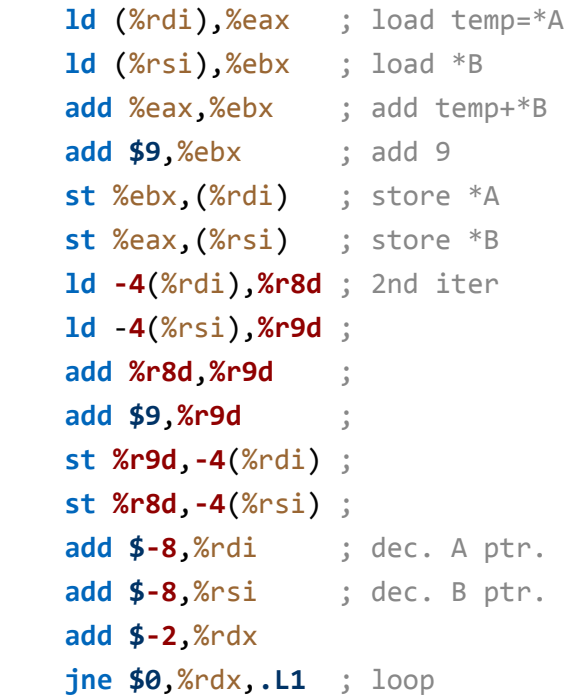

### **Move Up and Modify Offsets**

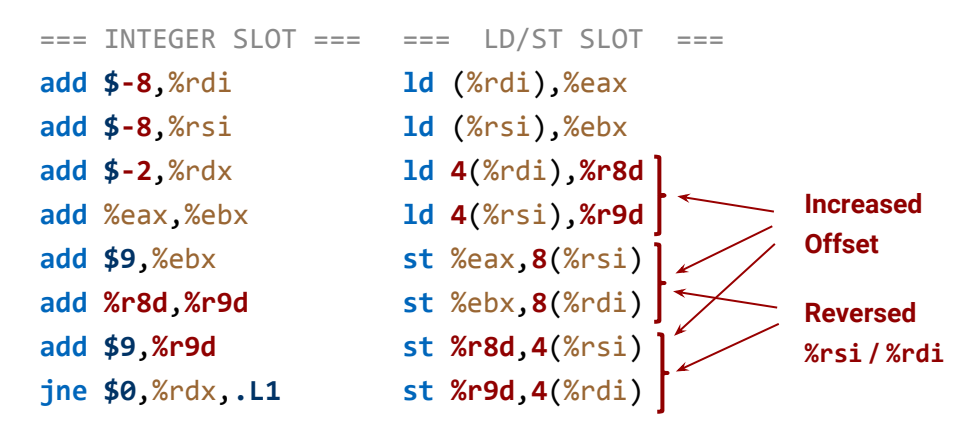

IPC = 16 instructions / 8 clocks = 2

Note: intermediate instructions between loads and uses of a register.

### Exercise: Solve WAR/WAW hazards

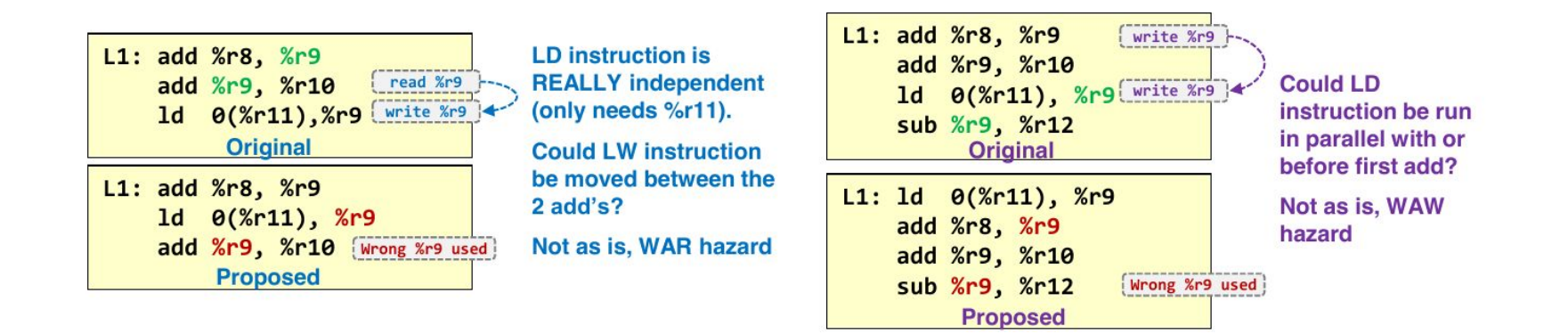

Solve WAR/WAW hazards of the following code through renaming.

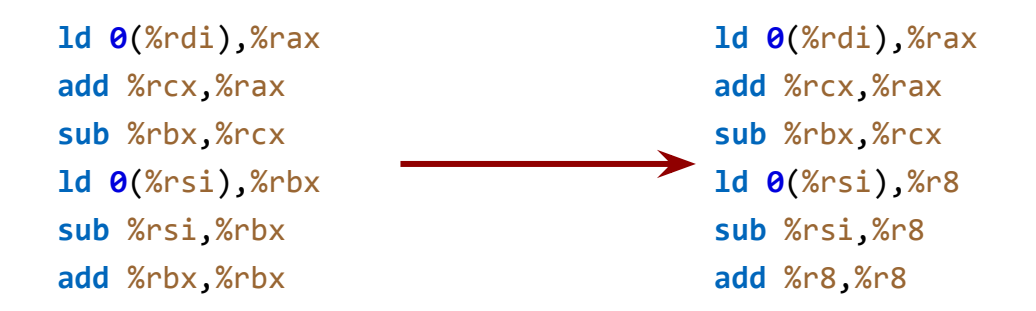

In the following code, assume the first **ld** instruction stalls due to a cache miss. Assuming an out-of-order, dynamically scheduled processor (that performs **automatic register renaming**), which instructions would be allowed to execute (i.e. are independent) and which instructions would need to stall due to the **ld** miss?

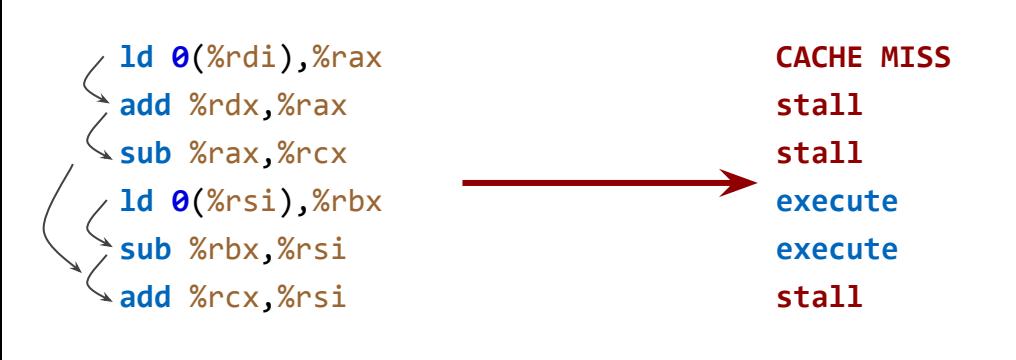

### **Similar example from class:**

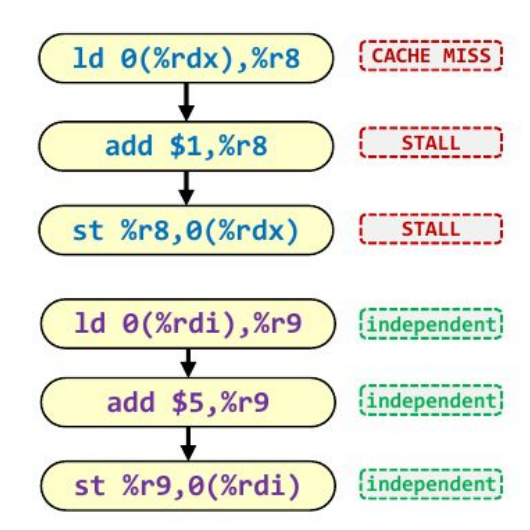

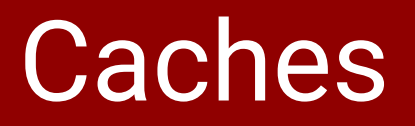

## Cache Organization: K-way set-associative

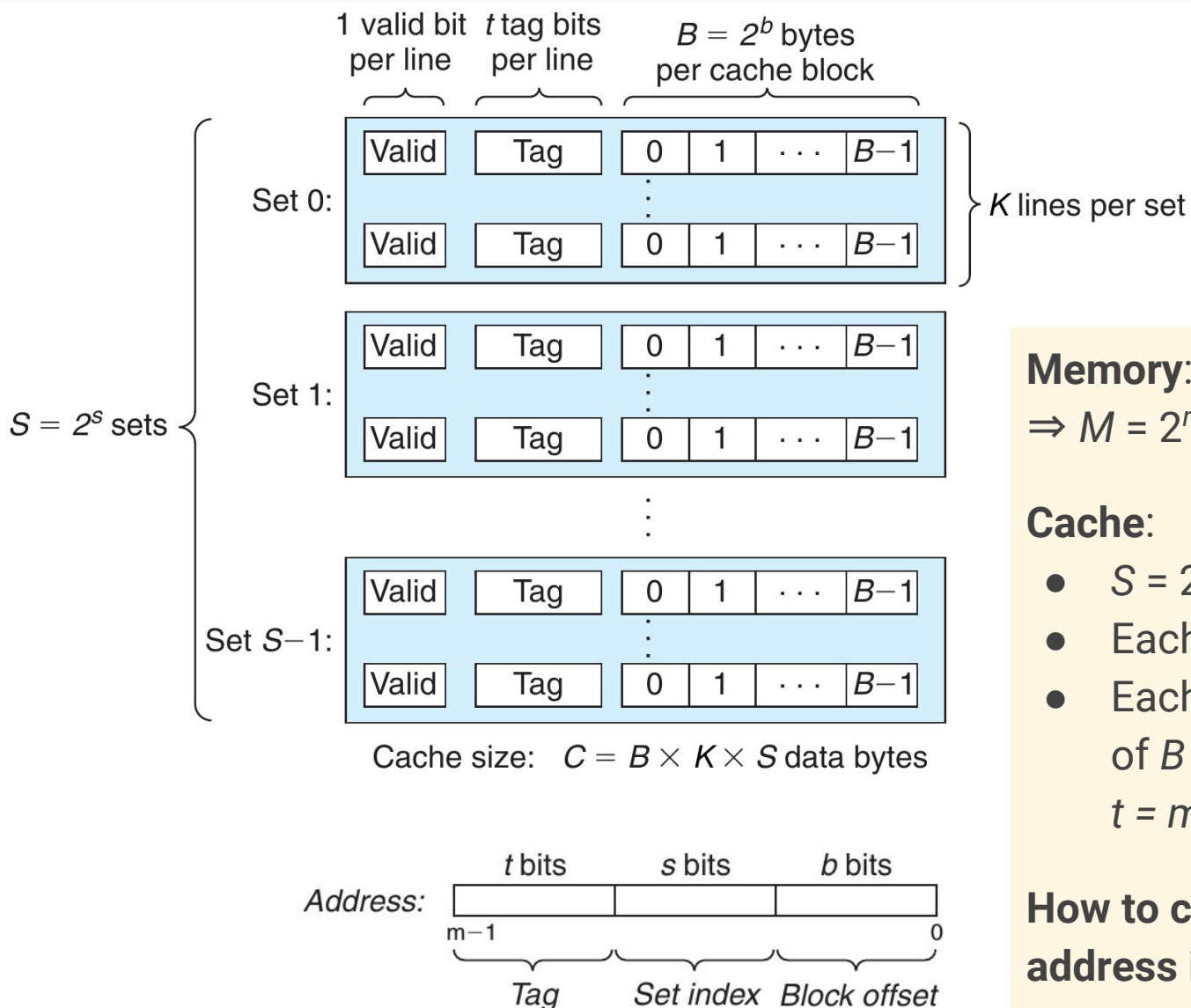

**Memory**: addresses of *m* bits  $\Rightarrow$  *M* = 2<sup>*m*</sup> memory locations

### **Cache**:

- *S* = 2*<sup>s</sup>* **cache sets**
- Each set has *K* **lines**
- Each line has: **data block** of  $B = 2^b$  bytes, **valid bit**, *t = m* − (*s*+*b*) **tag bits**

**How to check if the word at an address is in the cache?**

## Exercise: Cache Size and Address

### **Problem**

A processor has a **32-bit** memory address space. The memory is broken into blocks of **32 bytes** each. The cache is capable of storing **16 kB**.

- How many blocks can the cache store?
- Break the address into tag, set, byte offset for **direct-mapping cache**.
- Break the address into tag, set, byte offset for a **4-way set-associative cache**.

### **Solution**

- $\bullet$  16 kB / 32 bytes per block = 512 blocks.
- Direct-mapping: 18-bit tag (rest), 9-bit set address, 5-bit block offset.
- $\bullet$  4-way set-associative: each set has 4 lines, so there are 512 / 4 = 128 sets.
	- 20-bit tag (rest)
	- 7-bit set address
	- 5-bit block offset

## Exercise: Cache Size and Address

### **Problem**

A processor has a **36-bit** memory address space. The memory is broken into blocks of **64 bytes** each. The cache is capable of storing **1 MB**.

- How many blocks can the cache store?
- Break the address into tag, set, byte offset for **direct-mapping cache**.
- Break the address into tag, set, byte offset for a **8-way set-associative cache**.

### **Solution**

- 1 MB / 64 bytes per block =  $2**$ (20-6) = 16k blocks.
- Direct-mapping: 16-bit tag (rest), 14-bit set address, 6-bit block offset.
- $\bullet$  8-way set-associative: each set has 8 lines, so there are 16k / 8 = 2k sets
	- 19-bit tag (rest)
	- 11-bit set address
	- 6-bit block offset

## Exercise: Direct-Mapping Performance

You are asked to optimize a cache capable of storing **8 bytes** total for the given references. There are three direct-mapped cache designs possible by varying the block size:

- C1 has one-byte blocks,
- C2 has two-byte blocks, and
- C3 has four-byte blocks.

In terms of miss rate, which cache design is best?

If the miss stall time is 25 cycles, and C1 has an access time of 2 cycles, C2 takes 3 cycles, and C3 takes 5 cycles, which is the best cache design? (Every access, hit or miss, requires an access to the cache.)

### **Trace (LSB)**

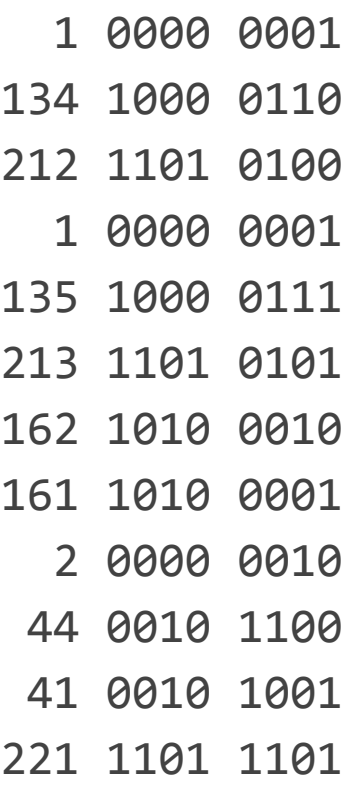

# Solution: Direct-Mapping Performance

### **Address breakdown**

- C1 has no block offset, 3-bit set address
- C2 has 1-bit block offset, 2-bit set address
- C3 has 2-bit block offset, 1-bit set address

**How to run a trace**: extract set address (3, 2, 1 bits) from LSB; on miss, load (1, 2, 4) bytes.

**Running C3:**

- **Get 1: miss.** Put bytes 0-3 in bucket 0.
- **Get 134: miss.** Put 132-135 in bucket 1.
- **Get 212: miss.** Put 212-215 in bucket 1.
- **Get 1: hit.**
- **Get 135: miss.** Put 132-135 in bucket 1.
- **Get 212: miss.** Put 212-215 in bucket 1.
- **Get 162: miss.** Put 160-163 in bucket 0.
- **Get 161: hit.**

### **Trace**

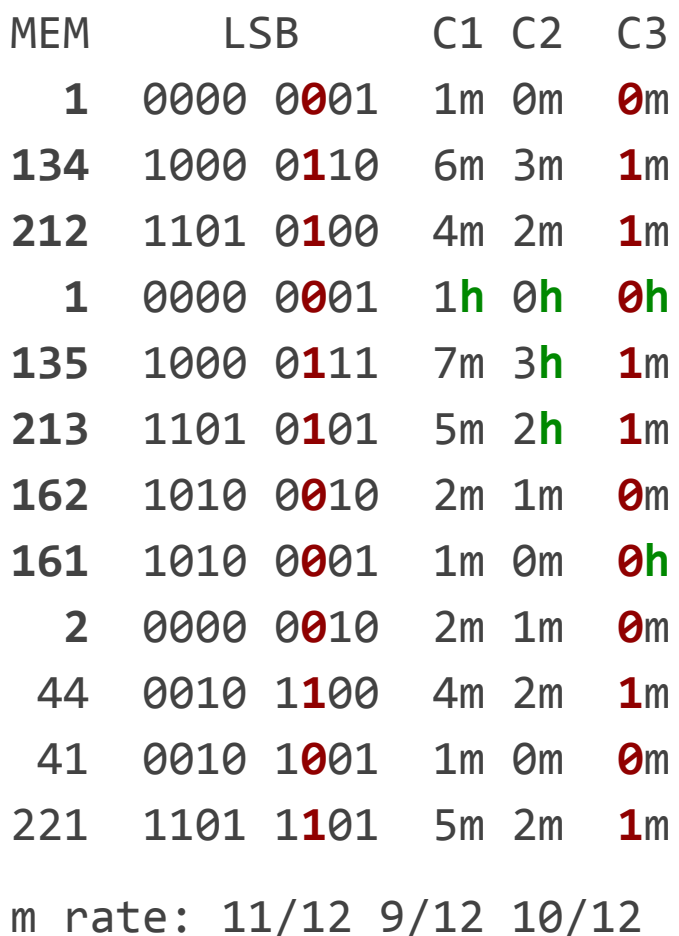

## Solution: Performance

**Average Access Time** = (**Hit Time**) + (**Miss Rate**) ⨯ (**Miss Penalty**)

In terms of miss rate, C2 is best.

If the miss stall time is 25 cycles, and C1 has an access time of 2 cycles, C2 takes 3 cycles, and C3 takes 5 cycles, which is the best cache design? (Every access, hit or miss, requires an access to the cache.)

- For C1, access time =  $2 + 11/12 \times 25 = 24.92$  cycles
- For C2, access time =  $3 + 9/12 \times 25 = 21.75$  cycles
- For C3, access time =  $5 + 10/12 \times 25 = 25.83$  cycles

# Virtual Memory

# Single-Level Page Table: **PTBR**[VPN] | VPO

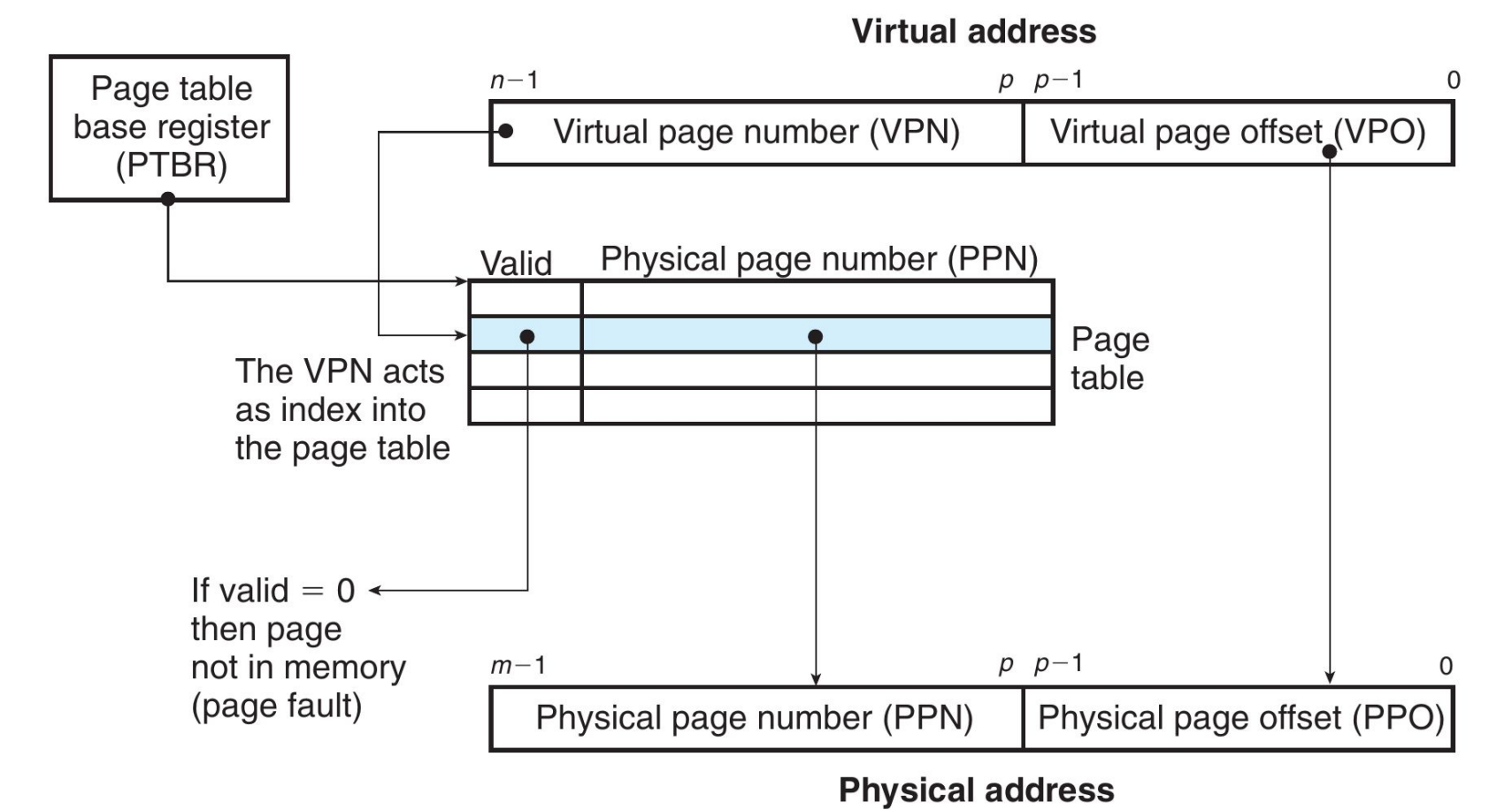

**Example**: 32 bit virtual address, 4 kB pages ⇒ 20 bit VPN, **1M page table entries**

Only 1 GB of physical memory  $\Rightarrow$  18 bit PPN (translated address is 00...)

## Example: Single-Level Page Table

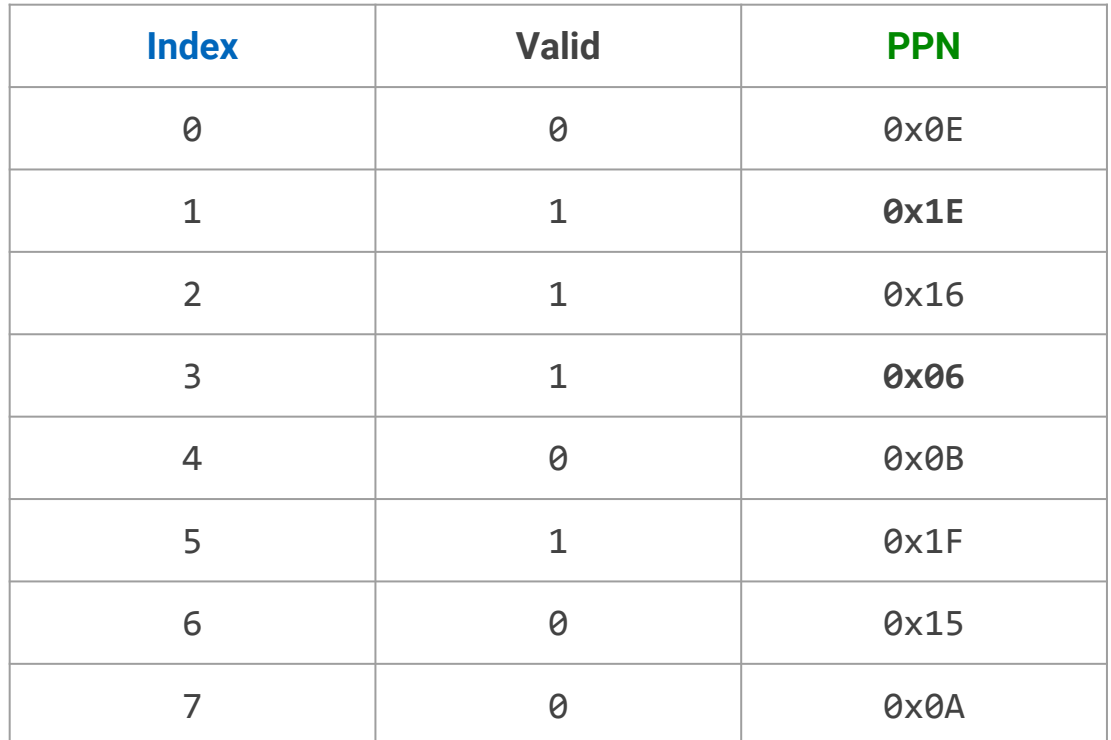

8-bit virtual addresses, 10-bit physical addresses, 32-byte pages **1 E**

- Physical address of virtual address **0x2D**? **00101101** => 0 00**11 1100 1101**
- Physical address of virtual address **0x7A**? **01111010** => 0 00**00 1101 1010**
- Physical address of virtual address **0xEF**? **11101111** => **not valid**
- Physical address of virtual address **0xA8**? **10101000** => 0 00**11 1110 1000**

## Multi-Level Page Table: More indirections

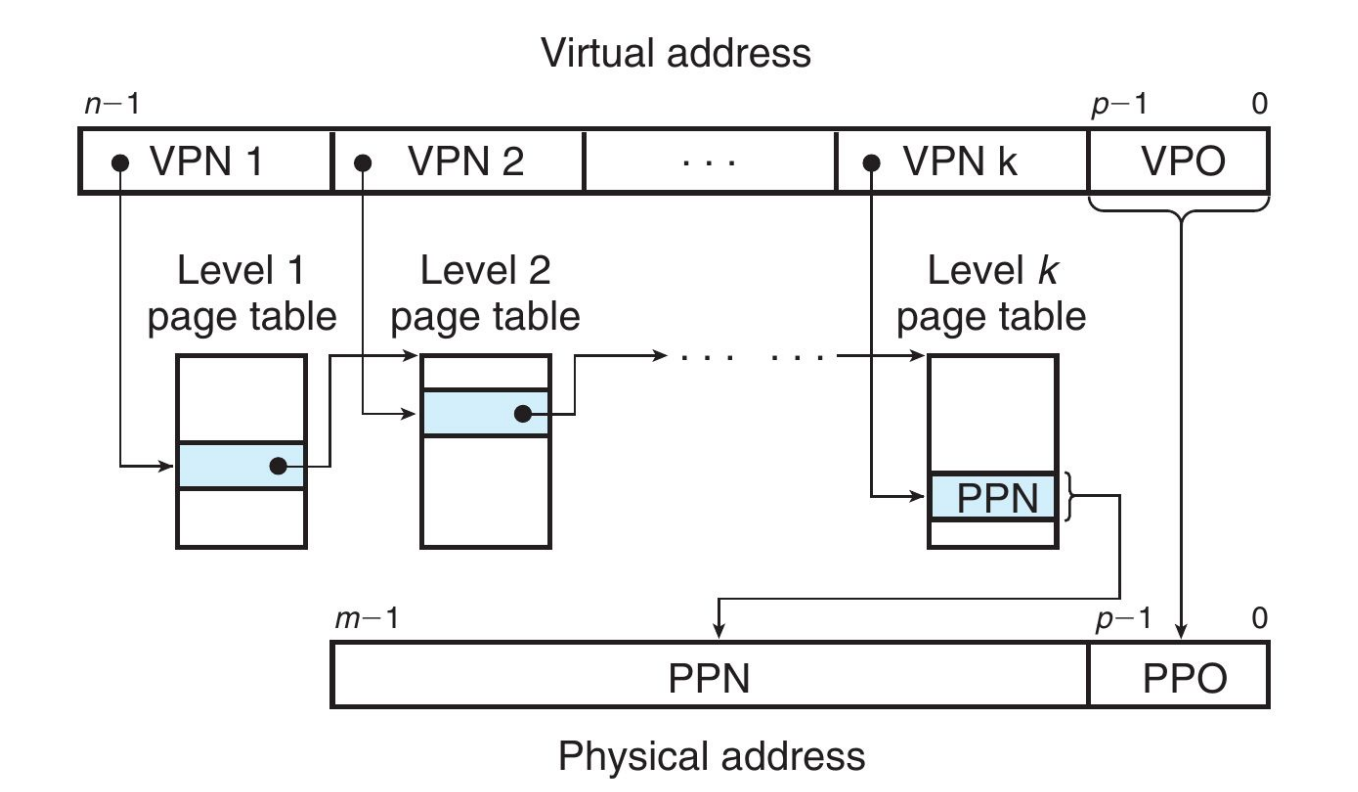

The virtual address space can be very large for a single process.

- ⇒ Most of the page table entries are not used
- ⇒ **Idea:** use a **page directory** where entries point to next-level tables (if present)
- ⇒ Each level contains base of next table (if present), **last level contains PPN**

## Multi-Level Page Table: Space savings

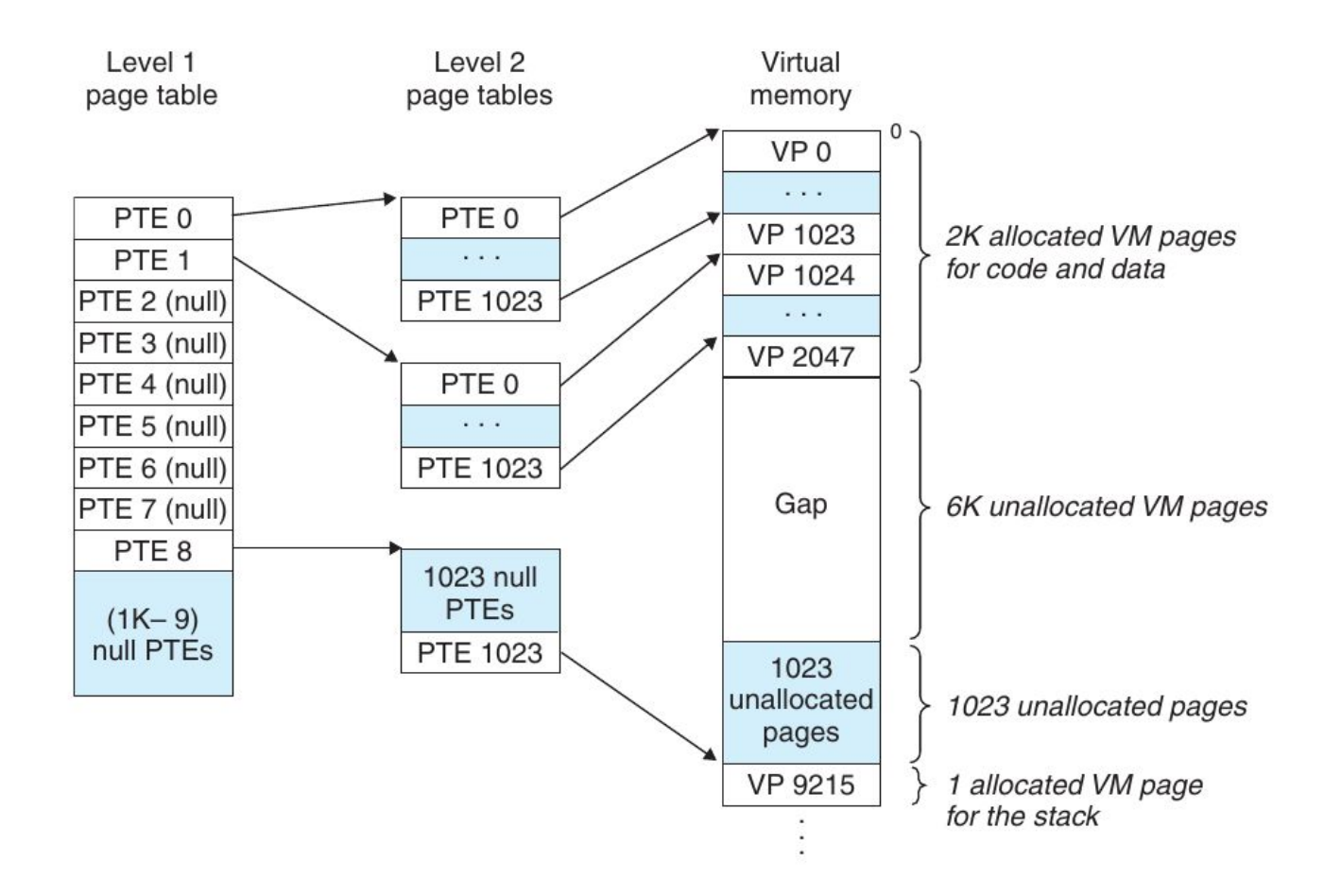

**Drawback**: more memory accesses, more latency...

## Problem: Three-Level Page Table

Consider a 3-level VM system with:

- 36-bit physical address space
- 32-bit virtual address space
- $\bullet$  4 kB pages
- Page tables implemented as look-up tables
- 256 entries for page directory
- 64 entries in second-level page table

Find out:

- The layout of virtual addresses (1st / 2nd / 3rd table offset, page offset)
- The number of entries in third-level page table
- The size of each page table (assume 4 bytes for each entry)
- Minimum size of entries of third page table?

## Translation Lookaside Buffer

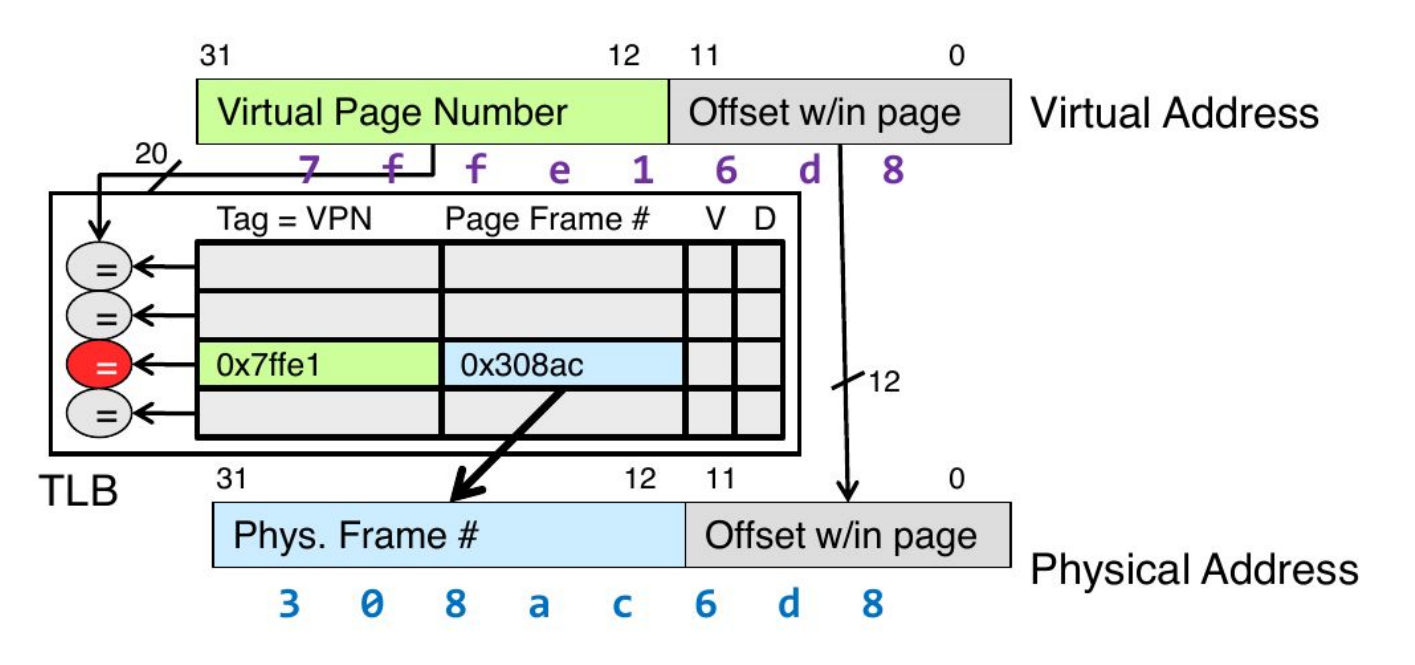

A *k*-level page table requires *k* memory accesses in the worse case. **Idea:** cache address mappings inside the CPU (10 ns hit time).

- **VPN is the cache tag**, **PPN is the entire cache block**
- High degree of associativity (4-way or fully-associative: low miss rate)
- Usually smaller than data cache (fast lookup, low hit time)

### **Average Access Time** = (**Hit Time**) + (**Miss Rate**) ⨯ (**Miss Penalty**)

## Example: 2-way set-associative TLB

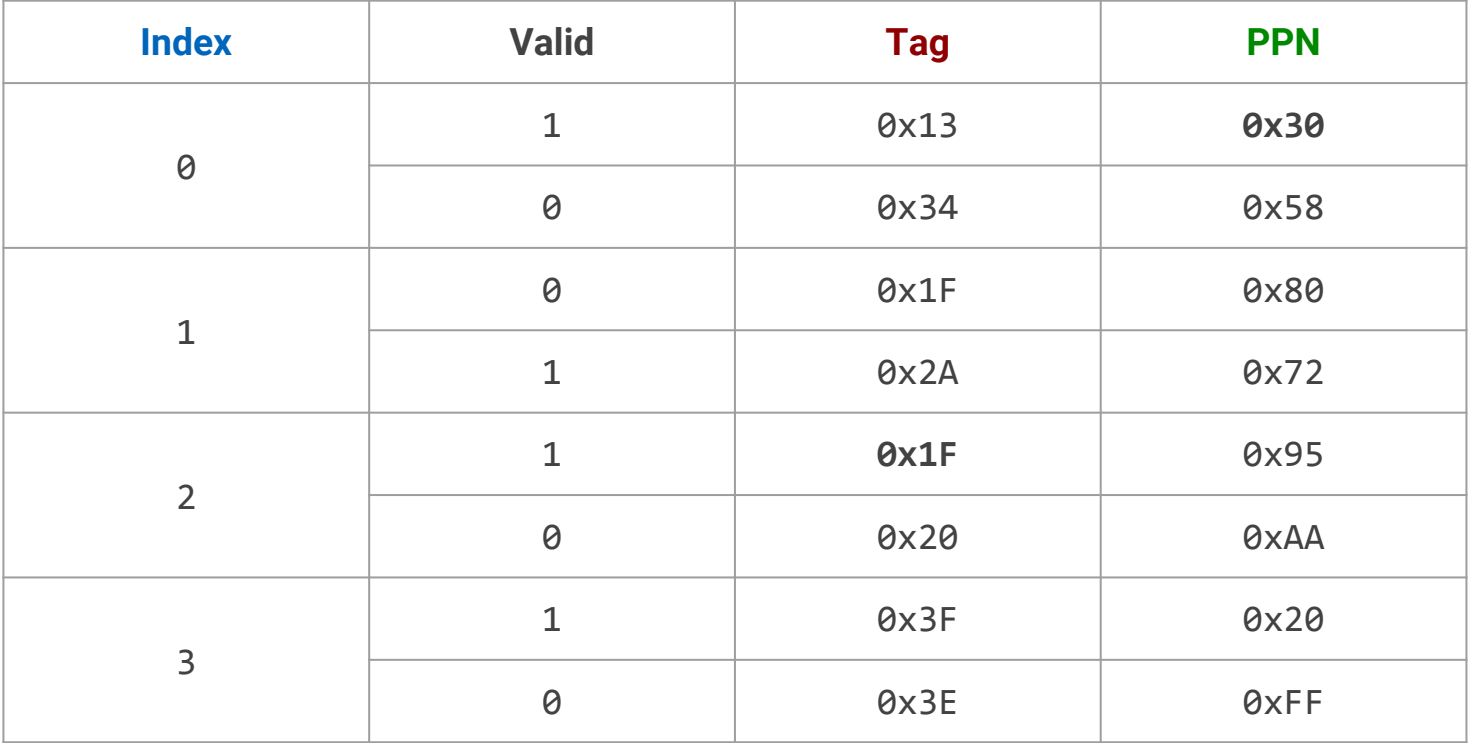

16-bit virtual and physical addresses, 256-byte pages

- Physical address of virtual address **0x7E85 == 0111 1110** 1000 0101?
- Virtual address of physical address **0x3020 == 0011 0000** 0010 0000?

## Intel Core i7: TLB and translation before L1

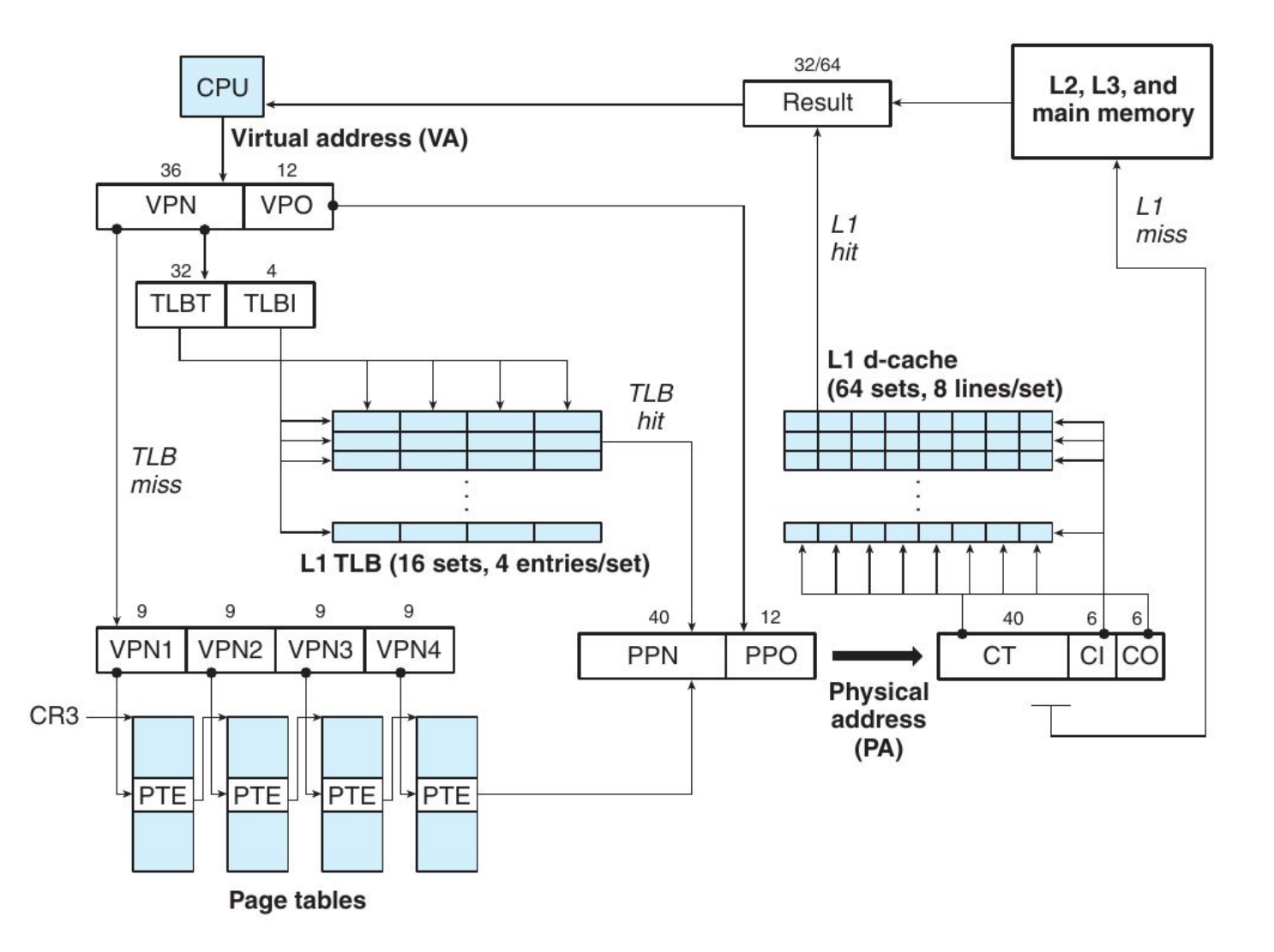

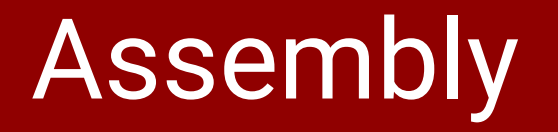

## The stack grows toward lower addresses

### **Pushing a value**

- Decrement stack pointer (SP)
- Store new value at address pointed by SP

**Example**: **pushq** %rax is equivalent to **subq** \$8, %rsp **movq** %rax, (%rsp)

### **Popping a value**

- Read value at address pointed by SP
- Increment SP

**Example**: **popq** %rax is equivalent to **movq** (%rsp), %rax **addq** \$8, %rsp

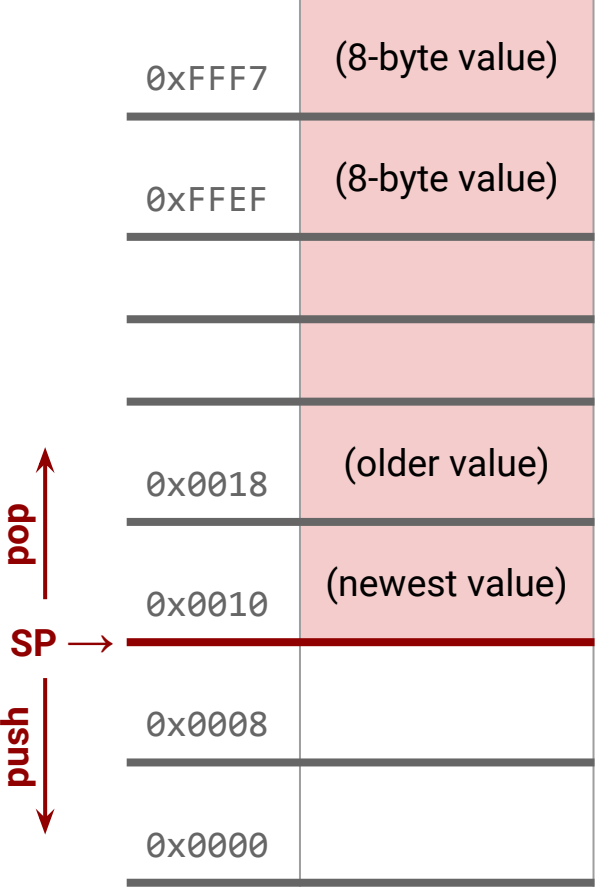

### Stack frames

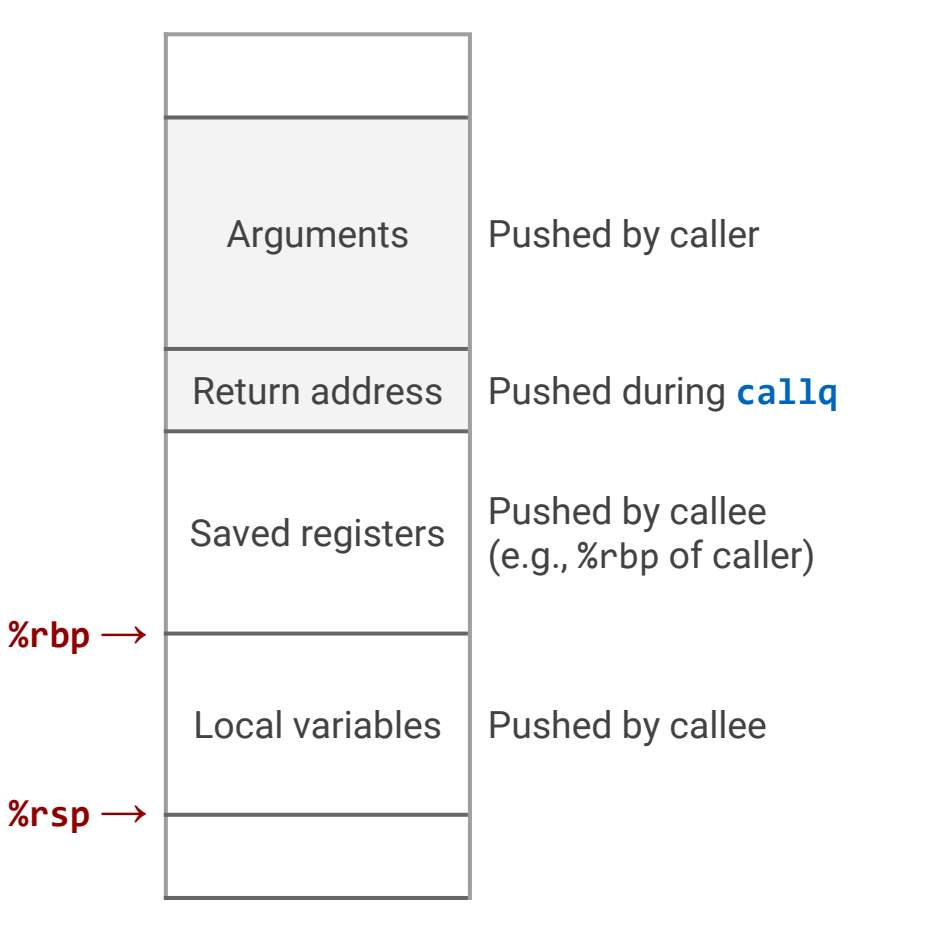

## Passing Parameters

### **Conventions**

- First six integer/pointer arguments on **%rdi**, **%rsi**, **%rdx**, **%rcx**, **%r8**, **%r9**
- Additional ones are pushed on the stack in **reverse order** as **8-byte words**.
- The caller must also **remove** parameters from stack after the call.
- Parameters **may be modified** by the called function.

### **Accessing stack parameters**

- At the beginning of a function, *firse* points to the return address.
- Stack parameters can be addressed as: 8(%rsp), 16(%rsp), ...

It is common practice to:

- Backup the initial value of %rbp (used by the caller): **pushq** %rbp
- Write %rsp (the current stack pointer) into %rbp: **movq** %rsp, %rbp
- Use % rbp to access parameters on the stack: 16(% rbp) is the 7th param
- Restore the previous %rbp value at the end of the function: **popq** %rbp

(GCC optimizations avoid this use of %rbp, allowing its use as general register.)

## Return Values and Registers

### **Return Values**

- Integers or pointers: store return value in *%rax*
- Floating point: store return value in a floating-point register

### **Registers**

- The caller must assume that **%rax**, **%rdi**, **%rsi**, **%rdx**, **%rcx**, **%r8** to **%r11** may be changed by the callee (scratch registers / **caller-save**)
- Arithmetic flags are not preserved by function calls.
- The caller can assume that **%rbx**, **%rbp**, **%rsp**, and **%r12** to **%r15** will not change during function call.
	- The callee must save and restore them if necessary (**callee-save**).

## Local Variables

### **When to use stack**

Local variables must be allocated on the stack when:

- There are not enough registers.
- The address operator "&" is applied to a local variable.
- The variable is an array or a structure.

To allocate (uninitialized) local variables on the stack: **subq** \$16, %rsp

### **Conventions**

- Local variables can be allocated using **any size** (e.g., 1 byte for a char)
- They must be aligned at an address that is a **multiple of their size**.
- The stack pointer **%rsp must be a multiple of 16 before function calls**.
- The frame pointer %rbp is never changed after prologue / before epilogue.
- Local variables must be allocated immediately after callee-save registers.

## Putting it all together

### 1. **The caller prepares and starts the call**

- Push %rax, %rdi, %rsi, %rdx, %rcx, %r8 to %r11 if required after call
- Save arguments on %rdi, %rsi, %rdx, %rcx, %r8, %r9 or into the stack
- Execute **callq** (which pushes %rip and jumps to subroutine)

### 2. **The callee prepares for execution**

- Push %rbx, %rbp, and %r12 to %r15 if modified during execution.
- Decrement % nsp and allocate local variables on the stack.
- 3. **The callee runs** (possibly, invoking other functions)

### 4. **The callee restores the state and returns**

- Increment % nsp to deallocate local variables from the stack.
- Pop %rbx, %rbp, %rsp, and %r12 to %r15 (if pushed)
- Execute **retq** (stores the return address into %rip)

### 5. **The caller restores the state**

- Increment % are to deallocate arguments from stack.
- Pop saved registers from stack.

## Passing Control: Disassembling

```
#include <stdio.h>
```

```
int sum(int x, int y, int *z) {
    return x + y + *z;
}
```

```
int main() {
     int z = 10;
     printf("%d\n", sum(1, 5, &z));
    return 0;
}
```

```
sum:
     addl %esi, %edi
     movl %edi, %eax
     addl (%rdx), %eax
     ret
.LC0:
```
.string "%d\n"

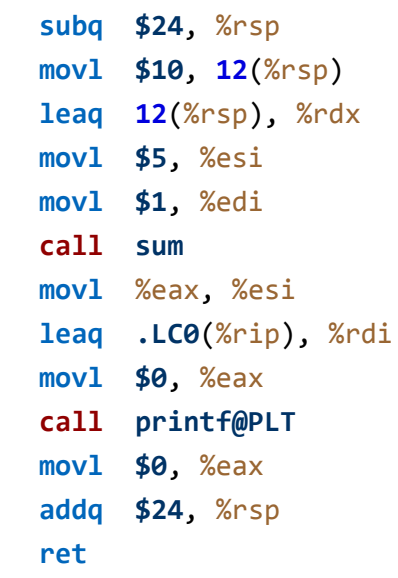

**main:**

## Passing Parameters: Disassembling

```
#include <stdio.h>
int sum(int x1, int x2, int x3,
     int x4, int x5, int x6, int x7) {
     return x1 + x2 + x3 + x4 +
           x5 + x6 + x7;
}
int main() {
     printf("%d\n", 
            sum(1, 2, 3, 4, 5, 6, 7));
     return 0;
}
```
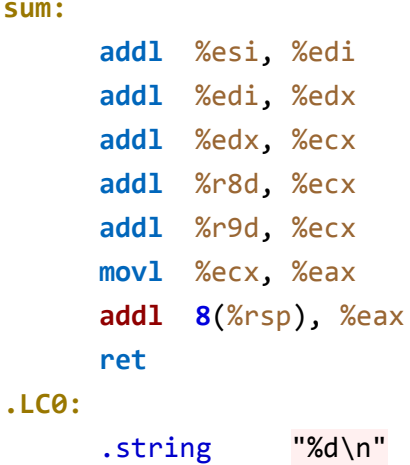

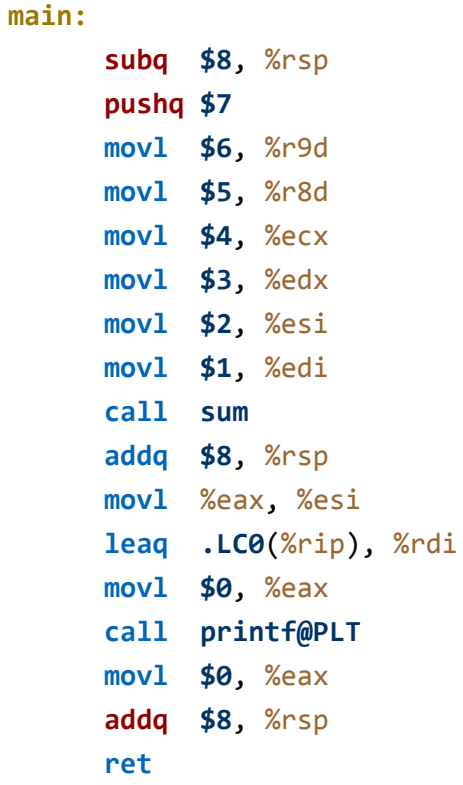

## Case study: sum over array

**sum:**

**.L3:**

**.L2:**

**.LC0:**

```
#include <stdio.h>
```

```
int sum(int *a, int n) {
    int total = 0;for (int i = 0; i < n; i++) {
     total += a[i]; }
     return total;
}
int main() {
     int numbers[5] = {1, 2, 3, 4, 5};
     printf("%d\n", sum(numbers, 5));
     return 0;
}
```
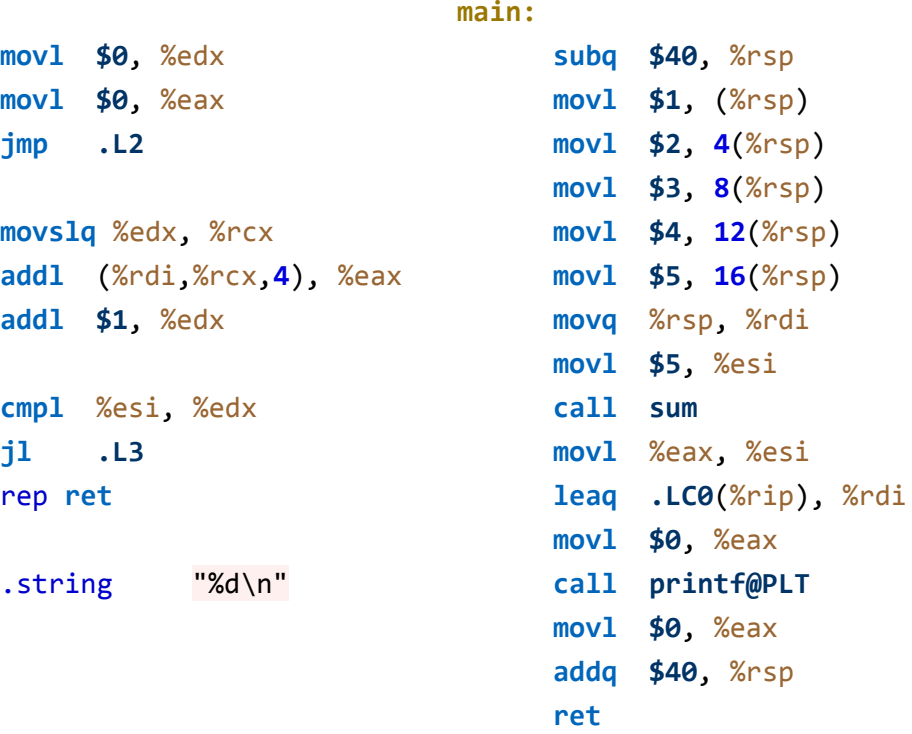

Compile to assembly using: gcc -S -Og array\_sum.c

- Try without Og: What changes? Why?
- Note: use of 128 byte red zone after stack pointer.

### Case study: compare arrays

**.L2:**

**.L5:**

**.L1:**

**.LC0:**

```
#include <stdio.h>
int array_cmp(int *x, int *y, int n) {
     for (int i = 0; i < n; i++) {
      int \text{cmp} = x[i] - y[i];if (cmp != 0) {
           return cmp;
      }
     }
     return 0;
}
int main() {
     int x[5] = {1, 2, 3, 4, 5};
     int y[5] = {1, 2, 3, 4, 7};
     printf("%d\n", array_cmp(x, y, 5));
     return 0;
}
```
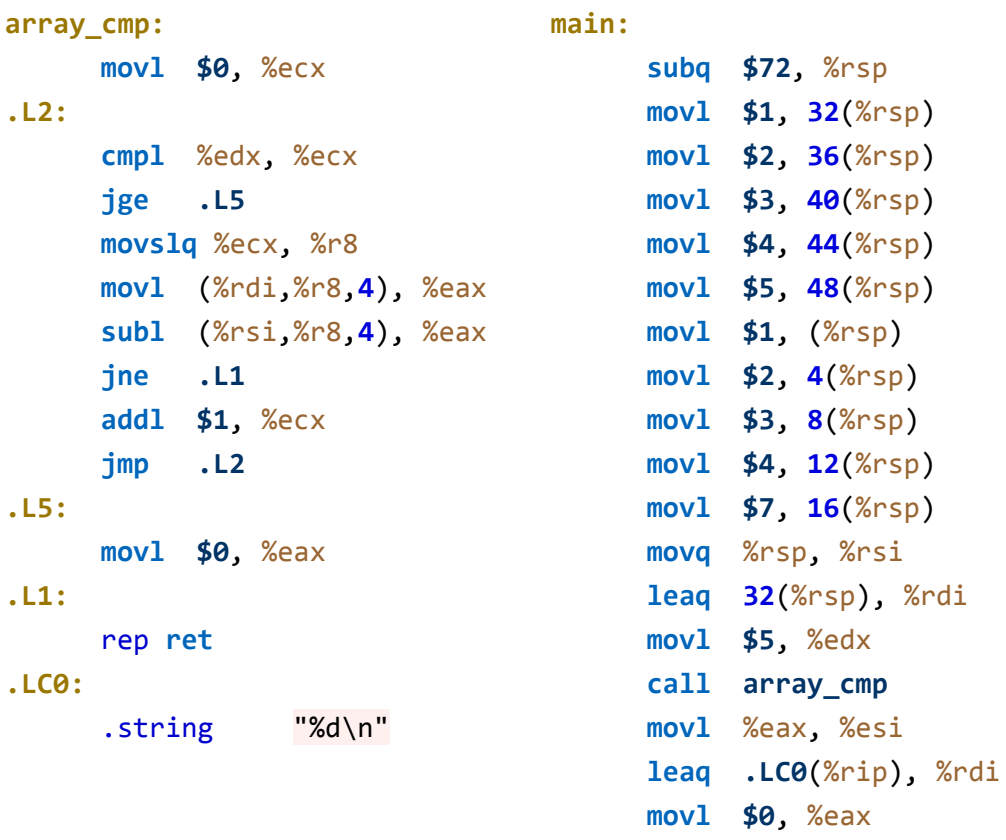

**call printf@PLT movl \$0**, %eax **addq \$72**, %rsp

**ret**

• Why do we need 72 bytes on the stack for 10 int?

## Case study: row-column product

```
#include <stdio.h>
#define N 3
typedef int matrix[N][N];
static int matmul(matrix x, matrix y,
                   int i, int k) {
    int result = \theta;
    for (int j = 0; j < N; j++) {
       result += x[i][j]*y[j][k]; }
     return result;
}
int main() {
```

```
int x[N][N] = \{(1, 2, 3)\},\ {4, 5, 6},
                     {7, 8, 9}};
     int y[N][N] = {{3, 0, 1},
                     {4, 2, 8},
                     {0, 1, 7}};
     printf("%d\n", matmul(x, y, 0, 1));
     return 0;
}
```
### **matmul:**

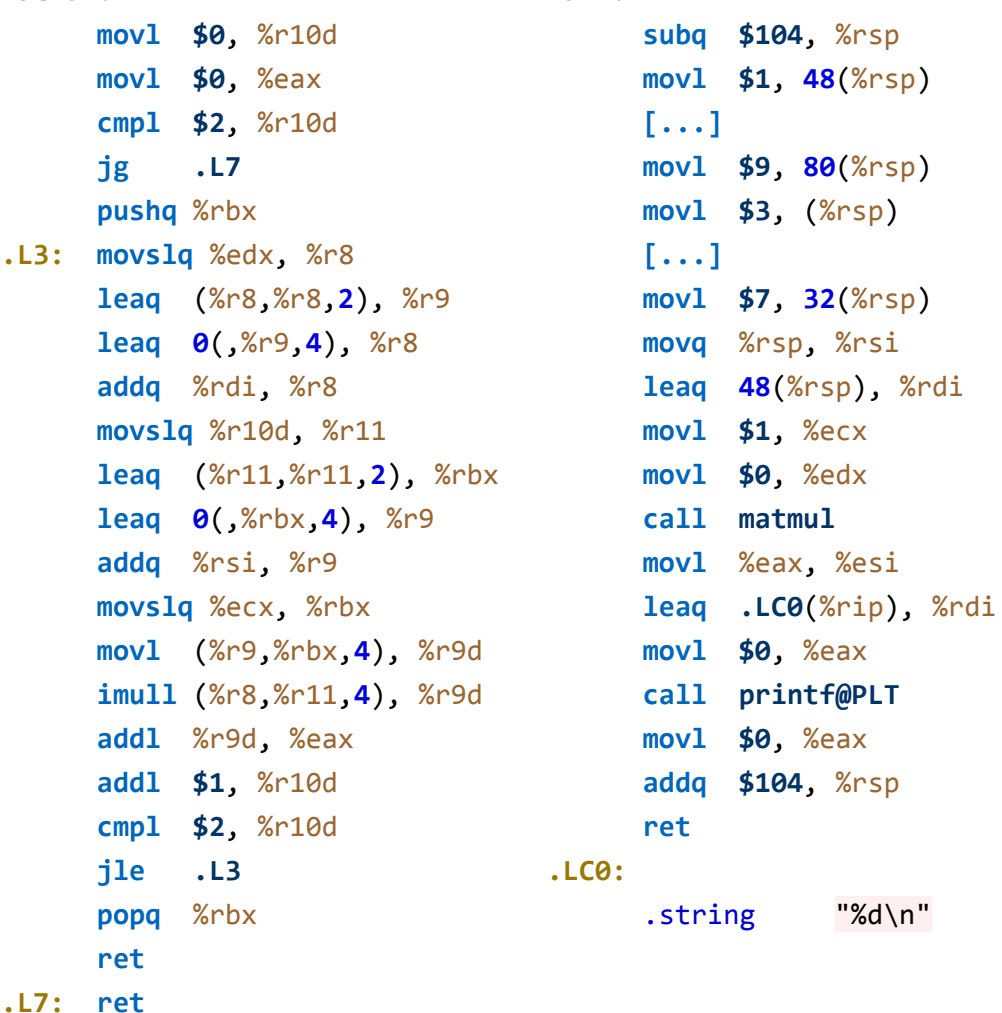

**main:**